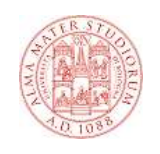

#### **Servlet**

#### **1**

# **L'architettura Java J2EE**

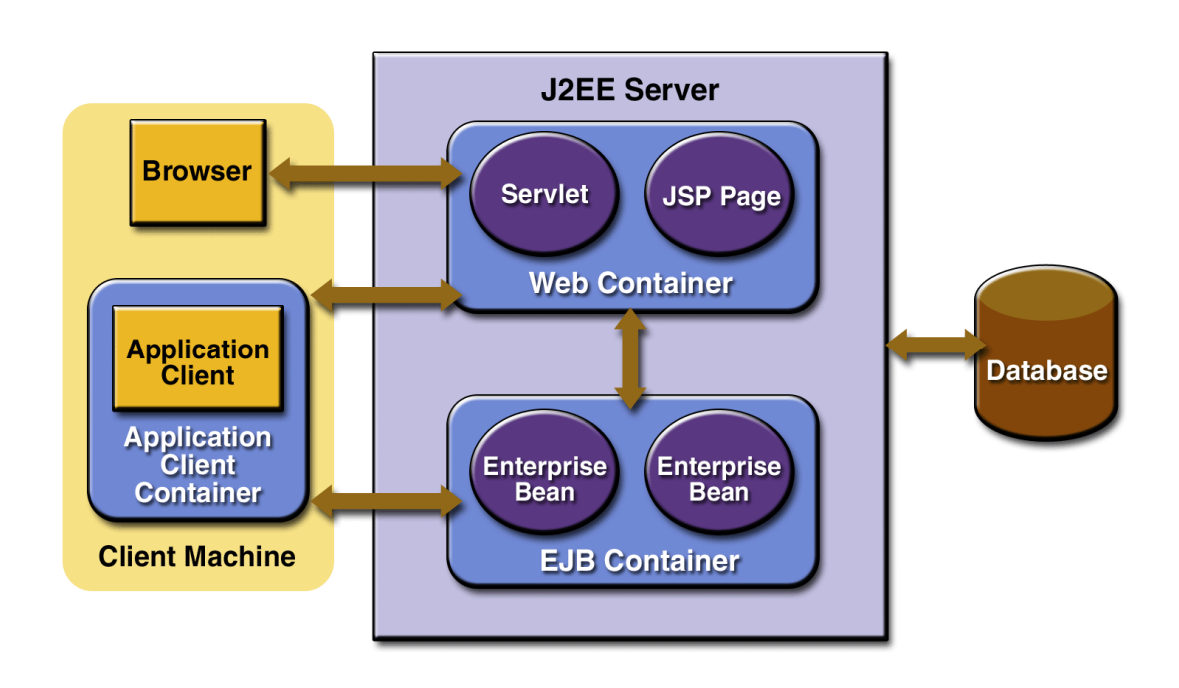

# **Web Client**

- **I Web Client hanno sostituito, in molte situazioni, i più tradizionali " "fat client"**
- **I Web Client:**
	- **sono accessibili via browser**
	- **comunicano via HTTP e HTTPS con il server (il browser è, tra le altre cose, un client HTTP)**
	- **effettuano il rendering della pagina in HTML (o altre tecnologie mark-up come, per esempio, XML e XSL)**
	- **possono essere sviluppati utilizzando varie tecnologie (tra cui J2EE)**
	- **sono spesso implementati come parti di architetture multi-tier**

### **J2EE Web Application e Web Container**

- **E** Una Web Application è un gruppo di risorse server**side che nel loro insieme creano una applicazione interattiva fruibile via web.**
- $\blacksquare$  Le risorse server-side includono:
	- **Classi server-side (Servlet e classi standard Java)**
	- **Java Server Pages (le vedremo in seguito)**
	- **Risorse statiche (HTML, immagini, css, javascript, ecc.)**
	- **Applet e/o altri componenti attivi client-side**
	- **Informazioni di configurazione e deployment**
- **I Web Container forniscono un ambiente di esecuzione per le Web Application.**
- **I Container garantiscono servizi di base alle applicazioni sviluppate secondo un paradigma a componenti.**

**3**

#### **Accesso ad una Web Application**

 **L'accesso ad una Web Application è un processo multi-step:**

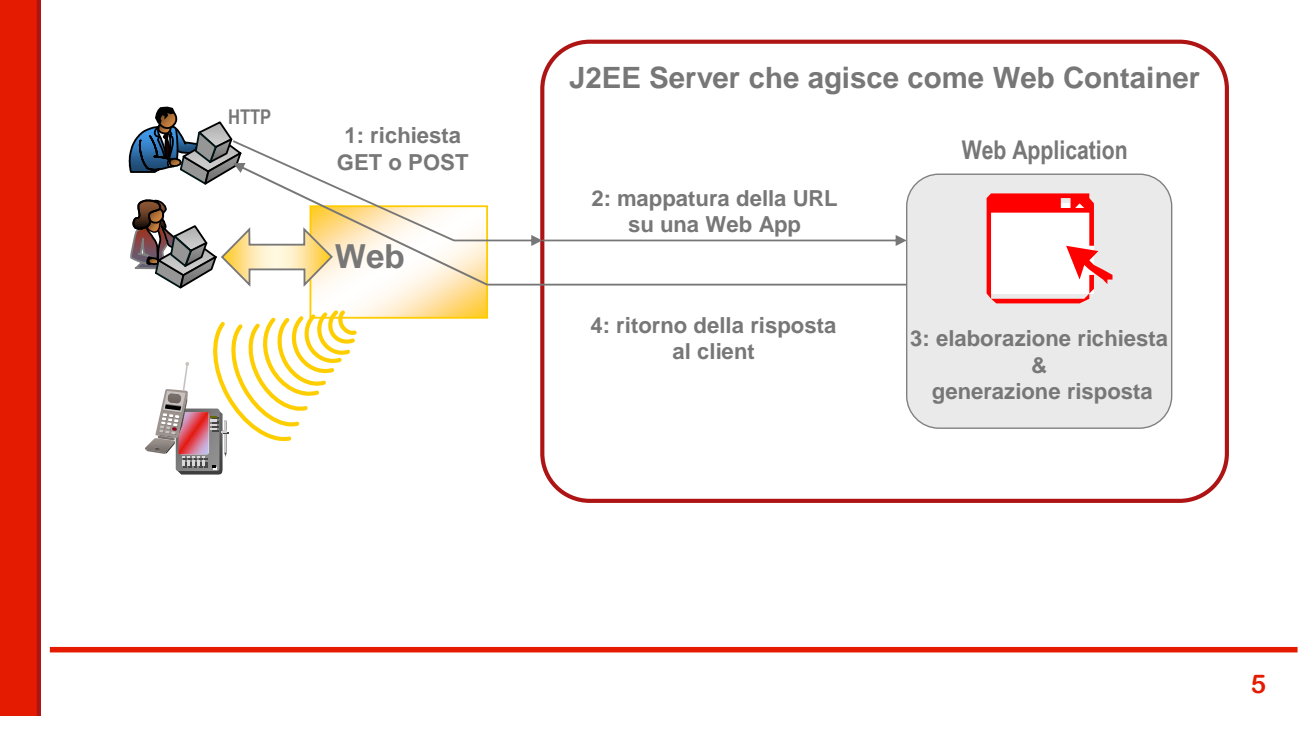

### **Cos'è una Servlet**

- **E** Una Serviet è una classe Java che fornisce risposte a **richieste HTTP**
- **In termini più generali è una classe che fornisce un servizio comunicando con il client mediante protocolli di tipo request/response: tra questi protocolli il più noto e diffuso è noto e diffuso è HTTP.**
- **Le Servlet estendono le funzionalità di un web server generando contenuti dinamici**
- **Eseguono direttamente in un Web Container**
- **In termini pratici sono classi che derivano dalla classe HttpServlet**
- **HttpServlet implementa vari metodi che possiamo ridefinire**

# **Esempio di Servlet: Hello World!**

- **Ridefiniamo doGet() e implementiamo la logica di risposta ad una HTTP GET**
- **Produciamo in output un testo HTML che costituisce la pagina restituita dal server HTTP:**

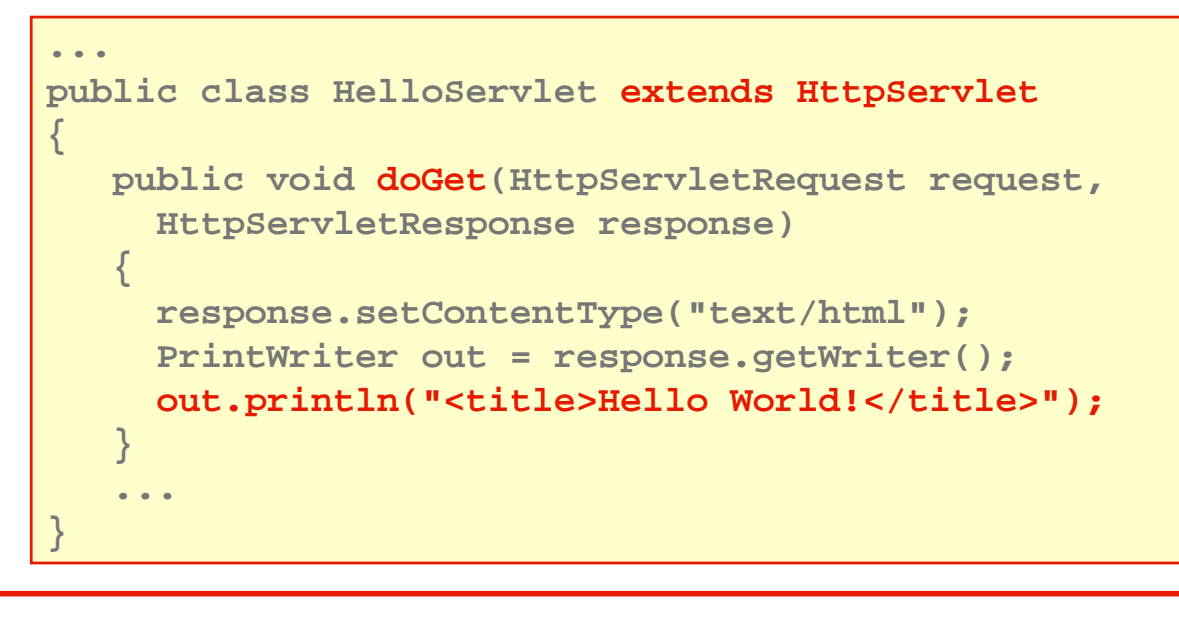

#### **7**

### **Gerarchia delle Servlet**

- **Le servlet servlet servlet sono classi Java che elaborano classi Java che elaborano richieste basate su un protocollo**
- **Le servlet HTTP sono il tipo più comune di servlet e possono processare richieste servlet e possono processare richieste HTTP.**
- **Abbiamo quindi la catena ereditaria mostrata a lato**
- **Nel seguito ragioneremo sempre su servlet HTTP servlet**
- **Le classi che ci interessano sono contenute nel package**

**javax.servlet.http.\***

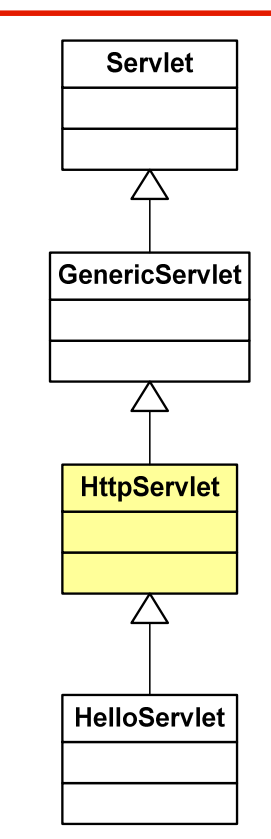

#### **Il modello request response**

**All'arrivo di una richiesta HTTP il Servlet Container crea un oggetto request un oggetto request e un oggetto oggetto response responseresponse e li passa alla servlet:** 

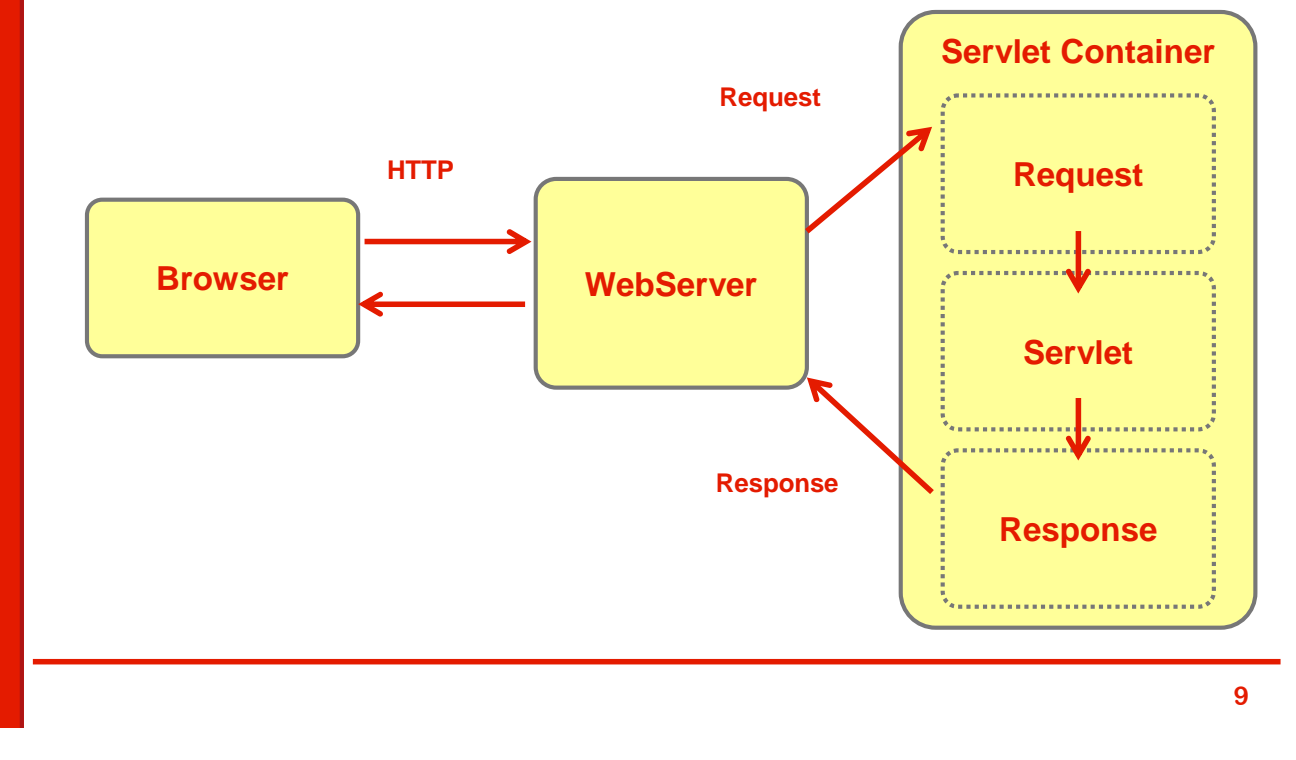

### **Request e Response**

- **Gli oggetti di tipo Request oggetti di tipo Request rappresentano la chiamata al server effettuata dal client**
- **Sono caratterizzate da varie informazioni**
	- **Chi ha effettuato la Request**
	- **Quali parametri sono stati passati nella Request**
	- **Quali header sono stati passati**
- **F** Gli oggetti di tipo Response rappresentano le **informazioni restituite al client in risposta ad una Request**
	- **Dati in forma testuale (es. html, text) o binaria (es. immagini)**
	- **HTTP headers, cookies, …**

# **Il mondo delle servlet: Classi e interfacce**

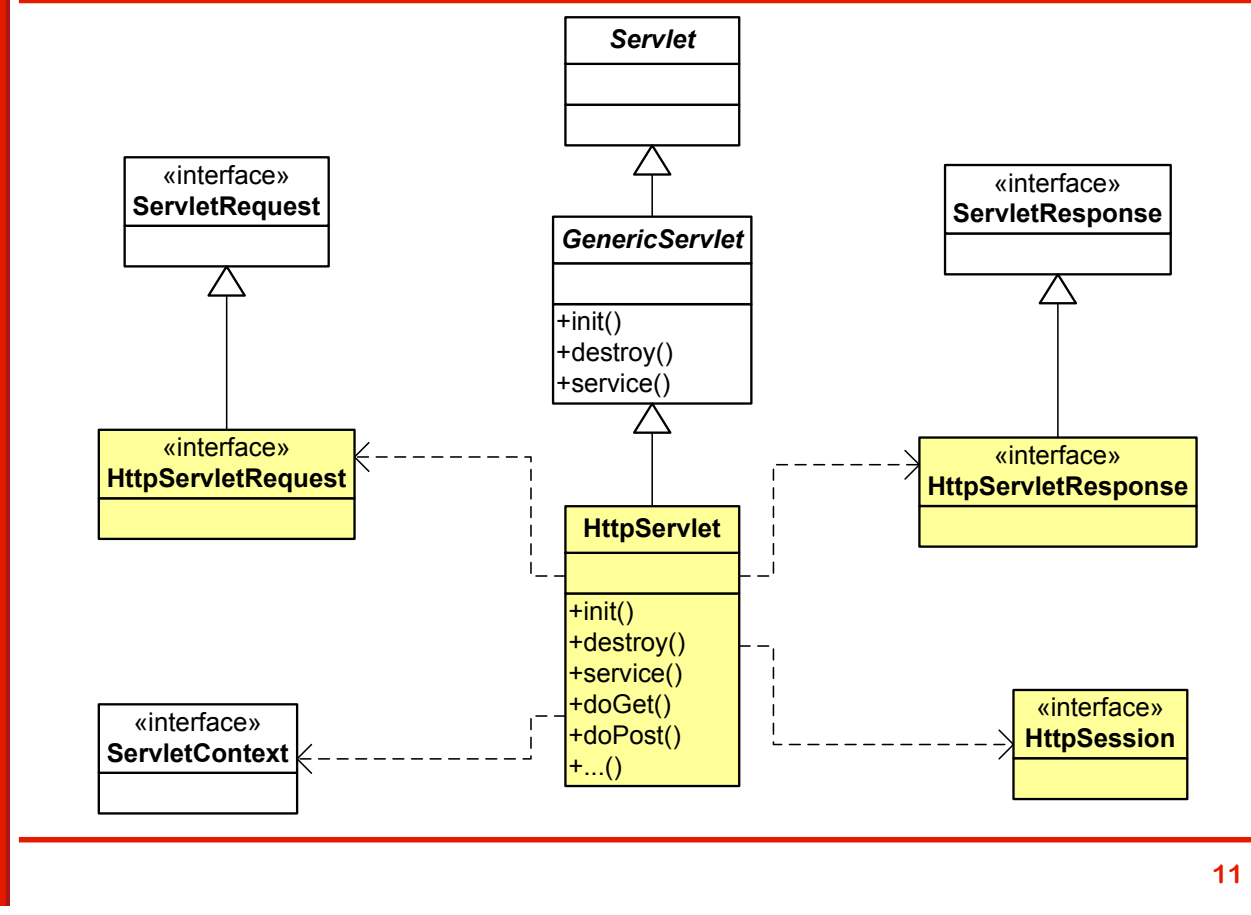

# **Il ciclo di vita delle Servlet**

- **Il serviet container controlla il ciclo di vita di una** servlet.
- **Se non esiste una istanza della servlet nel container** 
	- **Carica la classe della servlet**
	- **Crea una istanza della servlet**
	- **Inizializza la servlet (invoca il metodo init())**
- **Poi:**
	- **Invoca la servlet (doGet() o doPost() a seconda del tipo di richiesta ricevuta) passando come parametri due oggetti di tipo HttpServletRequest ed HttpServletResponse**

#### **Metodi per il controllo del ciclo di vita**

- **init(): viene chiamato una sola volta al caricamento della servlet della servlet**
	- **In questo metodo si può inizializzare l'istanza: ad esempio si crea la connessione con un database**
- **service(): viene chiamato ad ogni HTTP Request** 
	- **Chiama doGet() o doPost() a seconda del tipo di HTTP Request ricevuta**
- **destroy(): viene chiamato una sola volta quando la**  servlet deve essere disattivata (es. quando è rimossa).
	- **Tipicamente serve per rilasciare le risorse acquisite (es. connessione ad un data-base)**

### **Metodi per il controllo del ciclo di vita**

- **I metodi init(), destroy() e service() sono definiti nella classe astratta GenericServlet**
- **service() è un metodo astratto è**
- **HTTPServlet fornisce una implementazione di service() che delega l'elaborazione della richiesta ai metodi:**
	- **doGet()**
	- **doPost()**
	- **doPut()**
	- **doDelete()**

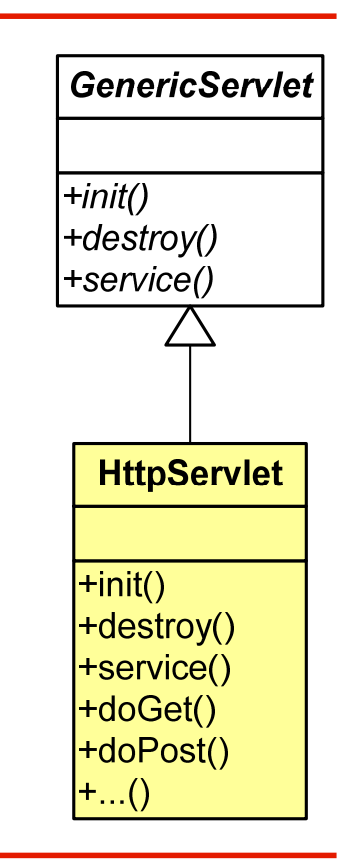

## **Anatomia di Hello World**

- **Usiamo l'esempio Hello World per affrontare i vari aspetti della realizzazione di una servlet**
- **Importiamo i package necessari**
- **Definiamo la classe HelloServlet che discende da HttpServlet**
- **Ridefiniamo il metodo doGet**()

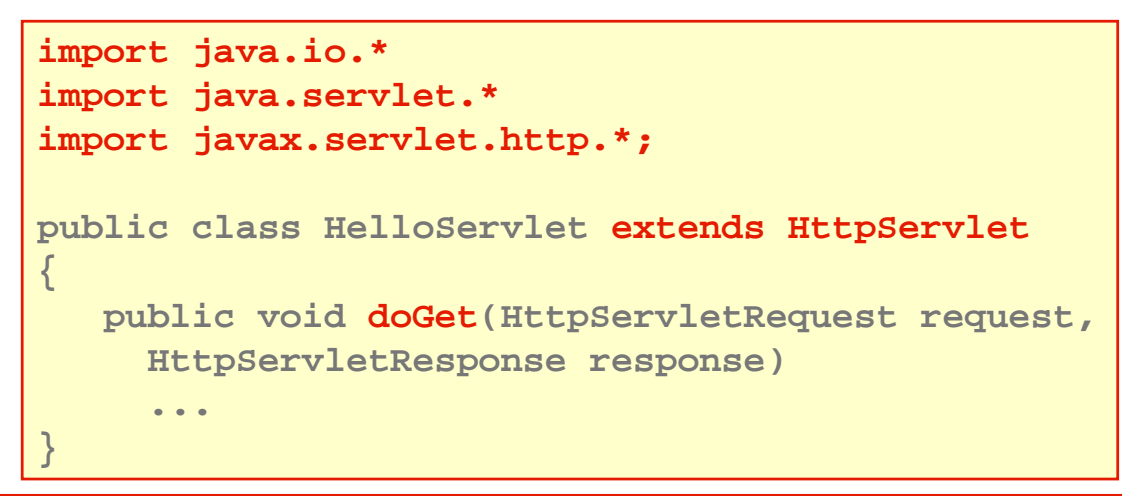

# **Hello World - doGet**

- **Dobbiamo tener conto che in doGet() possono essere sollevate eccezioni di due tipi:** 
	- **quelle specifiche dei Servlet**
	- **quelle legate all'input/output**
- **Decidiamo di non gestirle per semplicità e quindi ricorriamo alla clausola throws**
- **Non ci servono informazioni sulla richiesta e quindi non usiamo il parametro request**
- **Dobbiamo costruire la risposta e quindi usiamo il parametro response**

```
public void doGet(HttpServletRequest request,
 HttpServletResponse response)
 throws ServletException, IOException
{
  ...
}
```
## **L'oggetto response**

- **E** Contiene i dati restituiti dalla Servlet al Client:
	- **Status line (status code, statsus phrase)**
	- **Header della risposta HTTP**
	- **Response body: il contenuto (p. es. la pagina HTML)**
- **Ha come tipo l' come tipo l'interfaccia interfaccia HttpResponse che espone metodi per:**
	- **Specificare lo status code della risposta HTTP**
	- **Indicare il content type (tipicamente text/html)**
	- **Ottenere un output stream in cui scrivere il contenuto da restituire**
	- **Indicare se l'output è bufferizzato**
	- **Gestire i cookie**
	- **…**

# **Il formato della risposta HTTP**

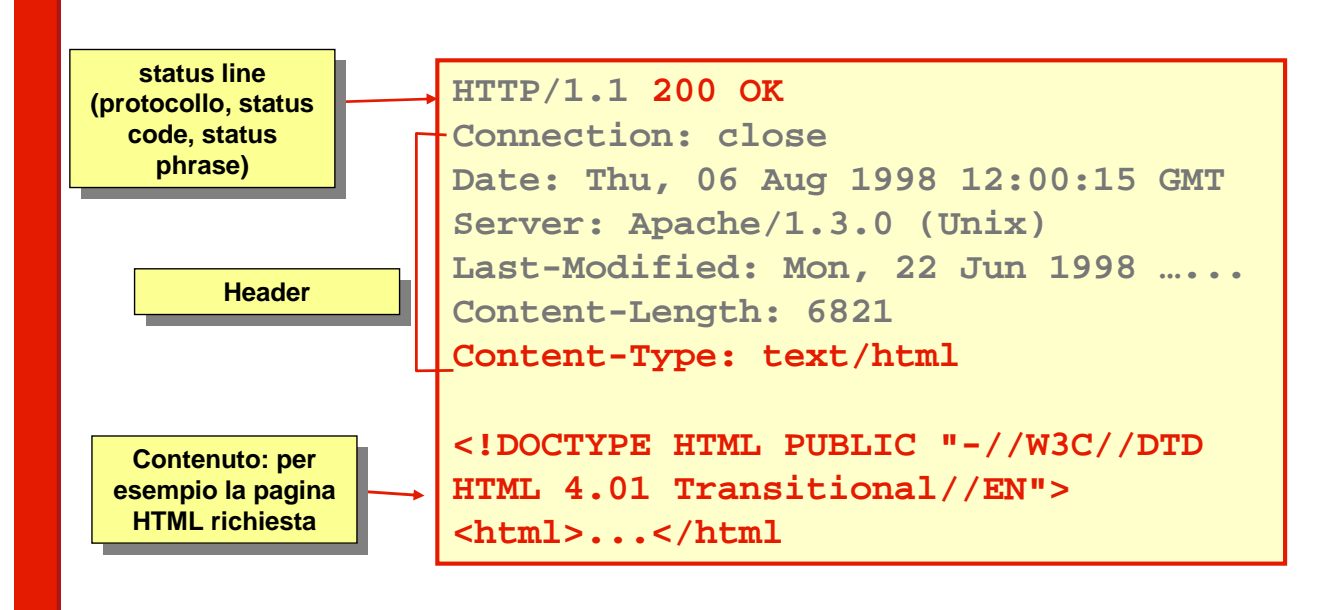

**17**

#### **Gestione dello status code**

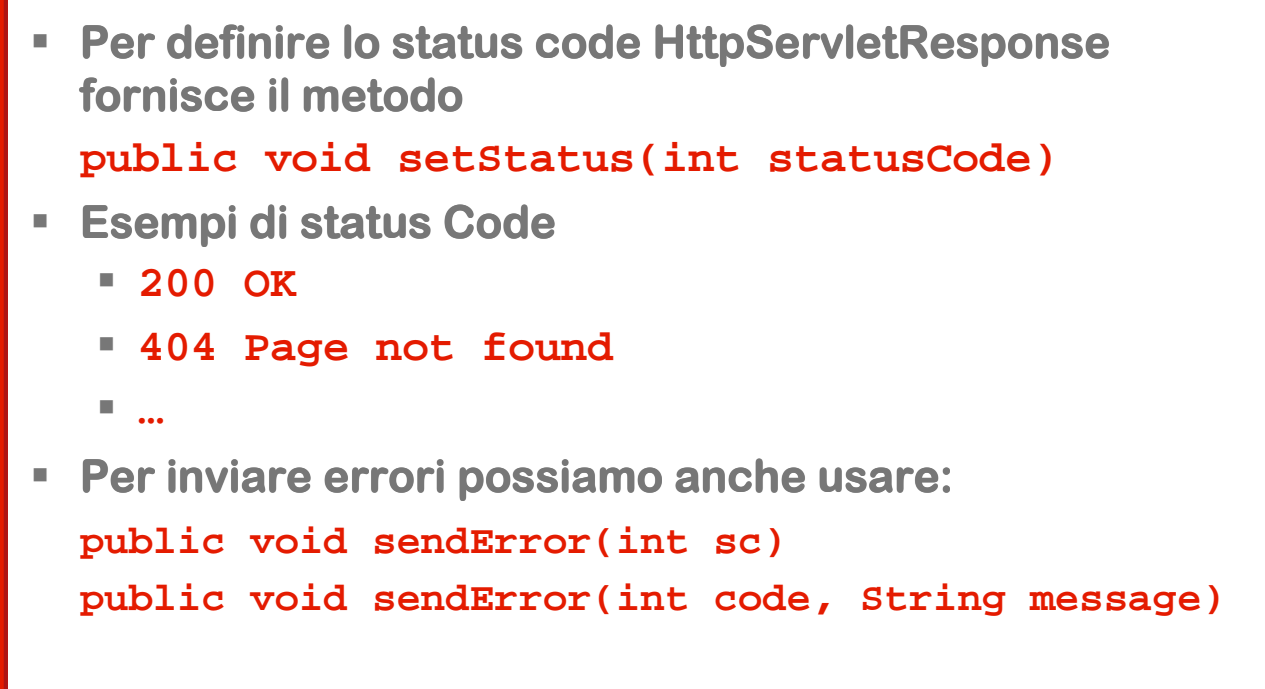

### **Gestione degli header HTTP**

- **public void setHeader(String headerName, String headerValue) imposta un header header arbitrario**
- **public void setDateHeader(String name, long millisecs) imposta la data**
- **public void setIntHeader( String name, int headerValue)imposta un header header con un valore intero (evita la conversione intero-stringa)**
- **addHeader, addDateHeader, addIntHeader aggiungono una nuova occorrenza di un dato header una nuova occorrenza header**
- **setContentType determina il content content-type (si usa sempre)**
- **setContentLength utile per la gestione di connessioni persistenti**
- **addCookie consente di gestire i cookie nella risposta**
- **sendRedirect imposta il location header e cambia lo status code in modo da forzare una ridirezione status code forzare**

#### **Gestione del contenuto**

- **Per definire il response body possiamo operare in due modi utilizzando due metodi di response**
- **public PrintWriter getWriter: restituisce uno stream di caratteri (un stream di caratteri (un(un'istanza di istanza di PrintWriter)** 
	- **quindi è utile per restituire un testo (tipicamente HTML)**
- **public ServletOutputStream getOuputStream(): restituisce uno stream di byte (un'istanza di ServletOutputStream)** 
	- **quindi è utile per restituire un contenuto binario (per esempio un immagine)**

### **Implementazione di doGet()**

 **Abbiamo tutti gli elementi per implementare correttamente il metodo doGet() di HelloServlet:**

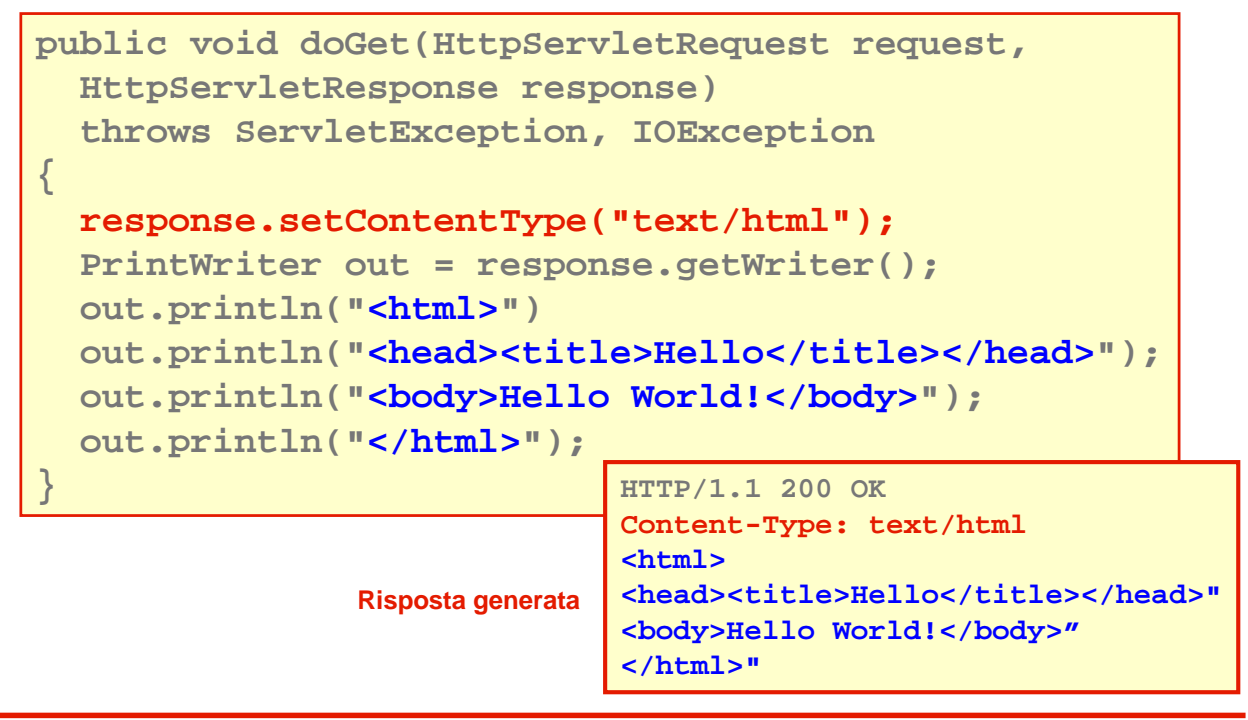

#### **Hello …**

- **Proviamo a complicare leggermente il nostro esempio**
- **La servlet non restituisce più un testo fisso ma una integrata pagina in cui un elemento è è variabile**
- **Anziché scrivere Hello World scriverà Hello più un nome passato come parametro**
- **Ricordiamo che in un URL (e quindi in una GET possiamo inserire una query query string che ci permette di che ci permette di passare parametri con la sintassi:**

```
<path>?<nome1>=<valore1>&<nome2>=<valore2>&...
```
- **Per ricavare il parametro utilizzeremo il parametro request passato a doGet()**
- **Analizziamo quindi le caratteristiche di HttpServletRequest**

#### **request**

- **request contiene i dati inviati dal client HTTP al server**
- **Viene creata dal servlet container e passata alla** servlet come parametro ai metodi doGet() e doPost()
- **E' un'istanza di una classe che implementa l'interfaccia interfaccia HttpServletRequest**
- **Fornisce metodi per accedere a varie informazioni:**
	- **HTTP Request URL**
	- **HTTP Request header**
	- **Tipo di autenticazione e informazioni su utente**
	- **Cookie**
	- **Session (lo vedremo in seguito**

# **Struttura di una richiesta HTTP**

**Request line Request line contiene i comandi (GET, POST…), (GET, POST…), l'URL e la versione l'URL e la versione di protocollo**

> **Header Header lines lines**

**GET /search?q=Introduction+to+XML HTTP/1.1 Host: www.google.com User-Agent: Mozilla/5.0 Accept: text/html, image/gif Accept-Language: en-us, en Accept-Encoding: gzip,deflate Accept-Charset: ISO-8859-1,utf-8 Keep-Alive: 300 Connection: keep-alive Referer: http://www.google.com/**

# **Request URL**

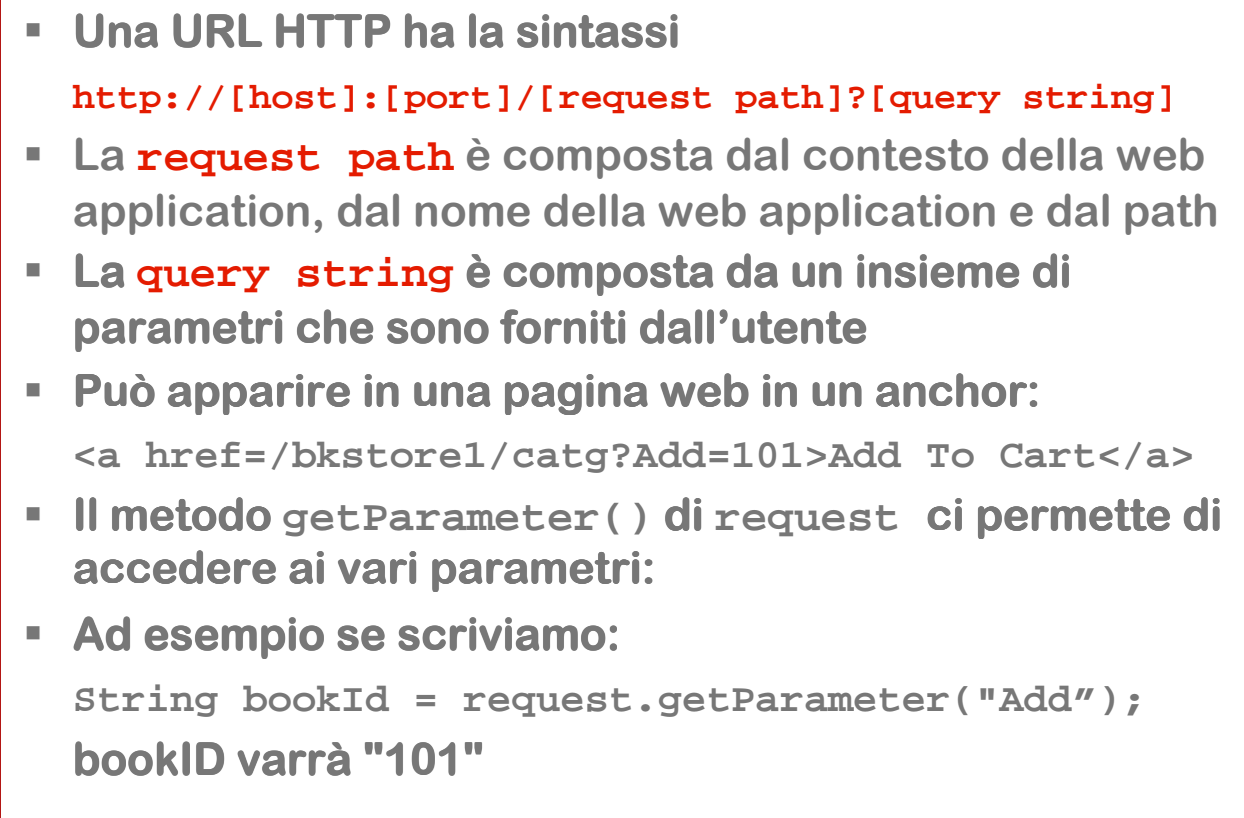

#### **Metodi per accedere all'URL**

- **String getParameter(String parName)restituisce il valore di un parametro individuato per nome**
- **String getContextPath() restituisce informazioni**   $s$ ul parte dell'URL che indica il contesto
- **String getQueryString() restituisce la stringa di query**
- **String getPathInfo() per ottenere il path**
- **String getPathTranslated() per ottenere informazioni sul path nella forma reale**

### **Metodi per accedere agli header**

- **String getHeader(String name) restituisce il**  valore di un header individuato per nome sotto forma **di stringa**
- **Enumeration getHeaders(String name) restituisce tutti i valori dell' valori dell'header individuato da name sotto forma di enumerazione di stringhe (utile ad esempio per Accept che ammette n valori)**
- **Enumeration getHeaderNames() elenco dei nomi di tutti gli header header presenti nella richiesta**
- **int getIntHeader(name) valore di un header header convertito in intero**
- **long getDateHeader(name) valore di un header valore convertito in data**

**27**

#### **Autenticazione, sicurezza e cookies**

- **String getRemoteUser() nome dello user dello user se la servlet è servlet è protetta da password, password, null altrimenti altrimenti**
- **String getAuthType() nome dello schema di autenticazione usato per proteggere la servlet per proteggere la**
- **boolean isUserInRole(java.lang.String role) restituisce true true se l'utente è associato al ruolo specificato**
- **String getRemoteUser() login dell' dell'utente che ha utente effettuato la request request, null altrimenti altrimenti**
- **Cookie[] getCookies() restituisce un array array di oggetti cookie che il client ha inviato alla request**

#### **Il metodo doGet() con request**

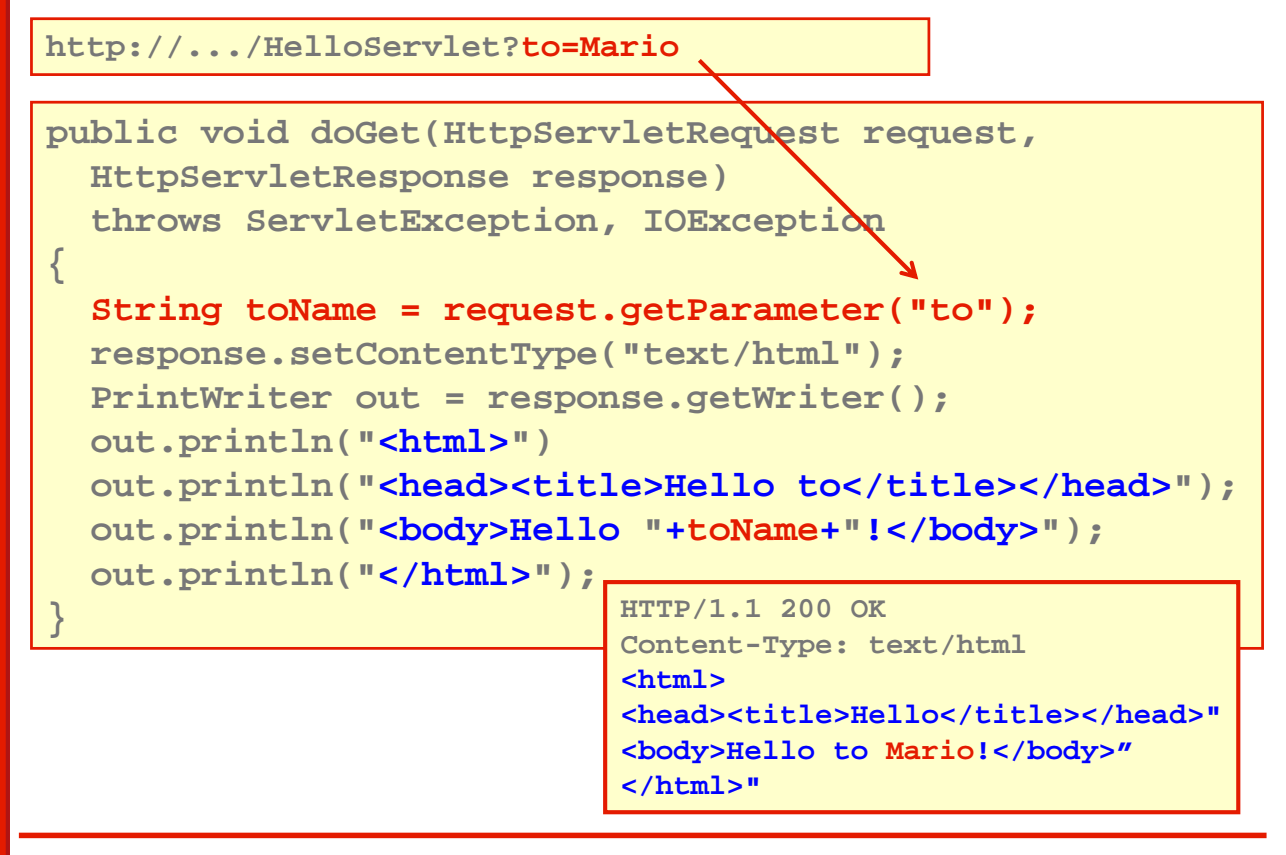

#### **Esempio di doPost(): gestione dei form**

- **I form dichiarano i campi utilizzando l'attributo name**
- **E** Quando il form viene inviato al server, il nome dei campi e i loro valori sono inclusi nella request:
	- **agganciati alla URL come query string (GET)**
	- **inseriti nel body del pacchetto HTTP (POST)**

```
<form action="myServlet" method="post"> 
  First name: <input type="text" name="firstname"/><br/>
  Last name: <input type="text" name="lastname"/>
</form>
```

```
public class MyServlet extends HttpServlet 
 public void doPost(HttpServletRequest rq, HttpServletResponse rs) 
   {
     String firstname = rq.getParameter("firstname"));
     String lastname = rq.getParameter("lastname"));
   }
```
# **Altri aspetti di request**

**{**

**}**

- **HttpRequest espone anche il metodo InputStream getInputStream();**
- **Consente di leggere il body della richiesta (ad esempio il dati di post)**

```
public void doPost(HttpServletRequest request,
                   HttpServletResponse response)
 throws ServletException, IOException 
{ 
 PrintWriter out = response.getWriter();
 InputStream is = request.getInputStream();
 BufferedReader in = 
   new BufferedReader(new InputStreamReader(is));
 out.println("<html>\n<body>");
 out.println("Contenuto del body del pacchetto: ";
 while ((String line = in.readLine()) != null) 
   out.println(line)
 out.println("</body>\n</html>");
}
```
#### **Ridefinizione di service()**

- **Se non viene ridefinito il metodo service effettua il dispatch delle richieste ai metodi dispatch ai metodi doGet, doPost… a seconda del metodo HTTP definito nella richiesta.**
- **Se si vuole trattare in modo uniforme get vuole trattare get e post si può e post si può ridefinire il metodo service facendogli elaborare direttamente la richiesta:**

```
public void service(HttpServletRequest req,
                    HttpServletResponse res) 
{
     int reqId = Integer.parseInt(req.getParameter("reqID");
     switch(reqId) 
     {
       case 1: handleReq1(req, res); break; 
       case 2: handleReq2(req, res); break; 
       default : handleReqUnknown(req, res);
     }
}
```

```
33
```
# **Deployment**

- **Prima di proseguire con l'esame delle varie est caratteristiche delle servlet caratteristiche delle servletservlet vediamo come fare per far vediamo come fare per far funzionare il nostro esempio**
- **Un'applicazione web deve essere installata e questo processo prende il nome di deployment**
- **F** II deployment comprende:
	- **La definizione del run time environment di una Web Application**
	- **La mappatura delle URL sui servlet**
	- **La definizione delle impostazioni di default di un'applicazione; per esempio: welcome page e error pages**
	- **La configurazione dei vincoli di sicurezza dell'applicazione**

## **Web Archives**

- **Gli Archivi Web (Web Archives) sono file con estensione " ".war".**
- **Rappresentano la modalità modalità con cui avviene la distribuzione delle applicazioni Web.**
- **Sono file jar con una struttura particolare**
- **Per crearli si usa il comando jar:**

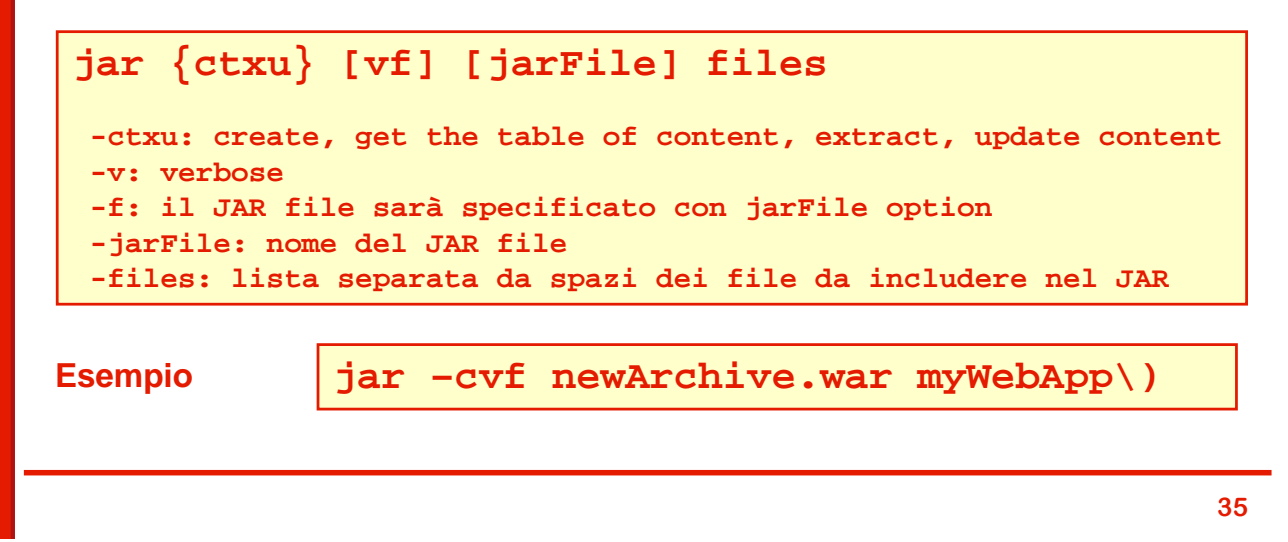

# **Struttura interna del war**

 **La struttura di directory delle Web Application struttura di directory delle Web Application è basata sulle Servlet 2.4 Servlet 2.4 specification specification**

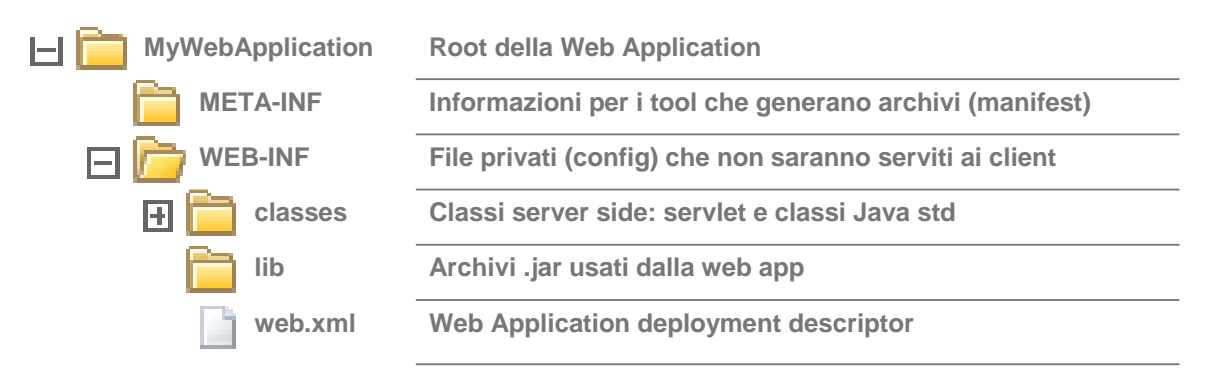

- **web.xml è in sostanza un file di configurazione (in è in sostanza un file di configurazione (in formato XML) che contiene una serie di elementi descrittivi**
- **Contiene l' l'elenco dei elenco dei elenco servlet servlet servlet e per ogni e per ogni servlet servlet permette di definire una serie di parametri come coppie nome- nome-valore**

#### **Il descrittore di deployment**

- **web.xml** è in sostanza un file di configurazione (in **formato XML) che decrive XML) che decrive la struttura la struttura dell'applicazione web applicazione web**
- **E** Contiene l'elenco dei servlet e per ogni servlet **permette di definire** 
	- **il nome**
	- **la classe Java corrispondente**
	- **una serie di parametri di configurazione (coppie nome-valore)**
- **F** Contiene anche la mappatura fra URL e servlet che **compongono l' l'applicazione applicazione**

#### **Mappatura servlet-URL**

**Esempio di descrittore con mappatura:**

```
<web-app> 
 <servlet>
   <servlet-name>myServlet</servlet-name>
   <servlet-class>myPackage.MyServlet</servlet-class>
</servlet>
<servlet-mapping>
   <servlet-name>myServlet</servlet-name> 
   <url-pattern>/myURL</url-pattern>
</servlet-mapping>
</web-app>
```
**Esempio di URL che viene mappato su myServlet:** 

**http://MyHost:8080/MyWebApplication/myURL**

#### **Servlet configuration**

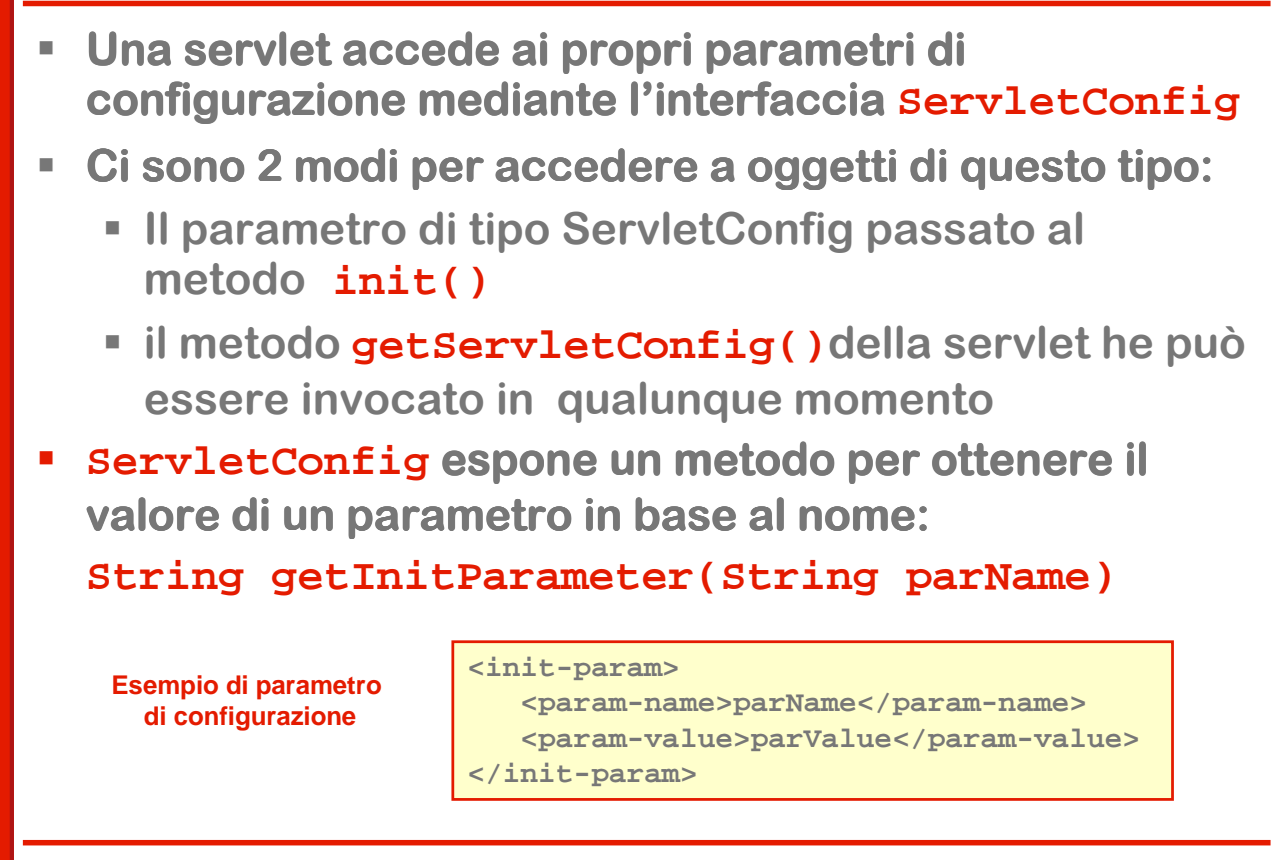

# **Esempio di parametri di configurazione**

 **Estendiamo il nostro esempio rendendo parametrico il titolo della pagina HTML e la frase di saluto:**

```
<web-app>
 <servlet>
   <servlet-name>HelloServ</servlet-name>
   <servlet-class>HelloServlet</servlet-class>
   <init-param>
      <param-name>title</param-name>
      <param-value>Hello page</param-value>
   </init-param>
   <init-param>
      <param-name>greeting</param-name>
      <param-value>Ciao</param-value>
   </init-param>
 </servlet>
 <servlet-mapping>
   <servlet-name>HelloServ</servlet-name> 
   <url-pattern>/hello</url-pattern>
 </servlet-mapping>
</web-app>
```
**39**

#### **HelloServlet parametrico**

 **Ridefiniamo quindi anche il metodo init(): memorizziamo i valori dei parametri in due attributi**

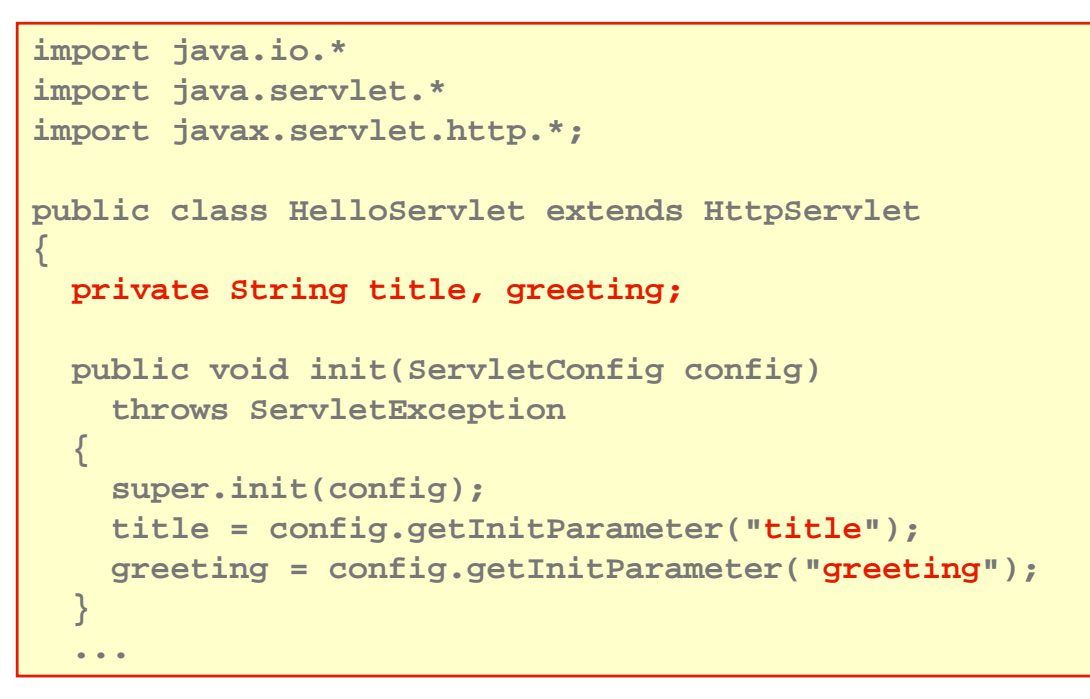

#### **Il metodo doGet() con parametri**

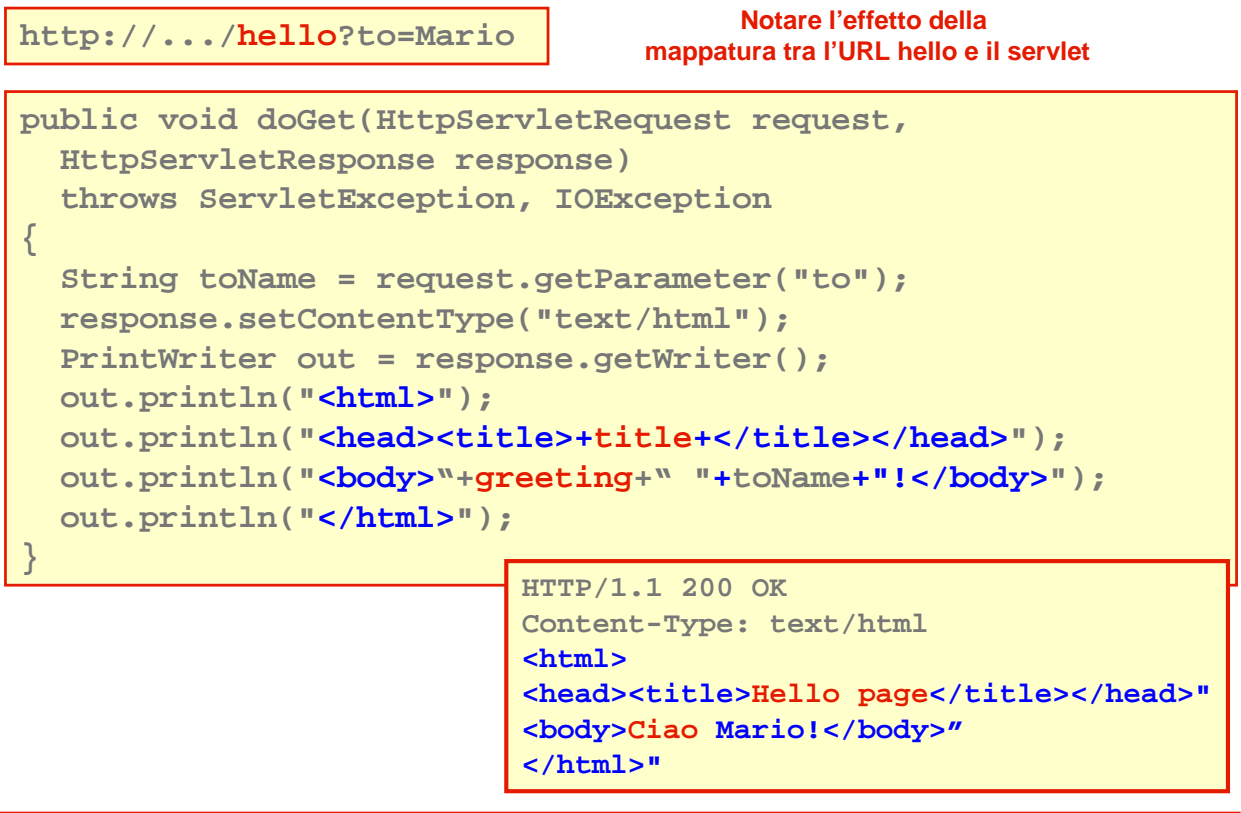

#### **Servlet context**

- **Cani web application eseque in un contesto: c'è una corrispondenza 1- 1-1 tra una 1 web-app e il suo contesto.**
- **L** l'interfaccia **ServletContext** è la vista della web **application (del suo contesto) da parte della application da parte servlet**
- **Si può ottenere un'istanza di tipo ServletContext all'interno della interno servlet servlet utlizzando utlizzando il metodo getServletContext()**
	- **Consente di accedere ai parametri di inizializzazione e agli attributi del contesto**
	- **Consente di accedere alle risorse statiche della web application (es. immagini) mediante il metodo getResourceAsStream(String path)**
- **Il contesto viene condiviso tra tutti gli utenti, le richieste e le servlet della web application**

**43**

#### **Parametri di inizializzazione del contesto**

 **I parametri di inizializzazione del contesto definiti all'interno di elementi di tipo context-param in web.xml**

```
<web-app> 
 <context-param>
     <param-name>feedback</param-name>
     <param-value>feedback@deis.unibo.it</param-value>
  </context-param>
  ...
</ web-app >
```
**Sono accessibili a tutte le servlet Sono accessibili servlet della web della web application application**

```
…
ServletContext ctx = getServletContext();
String feedback = 
ctx.getInitParameter("feedback");
…
```
## **Attributi di contesto**

- **Gli attributi di contesto sono accessibili a tutte le**  servlet e funzionano come variabili "globali"
- **Vengono gestiti a runtime: possono essere creati, scritti e letti dalle servlet servlet**
- **Possono contenere oggetti anche complessi**   $(serializzazione/deserializzazione)$

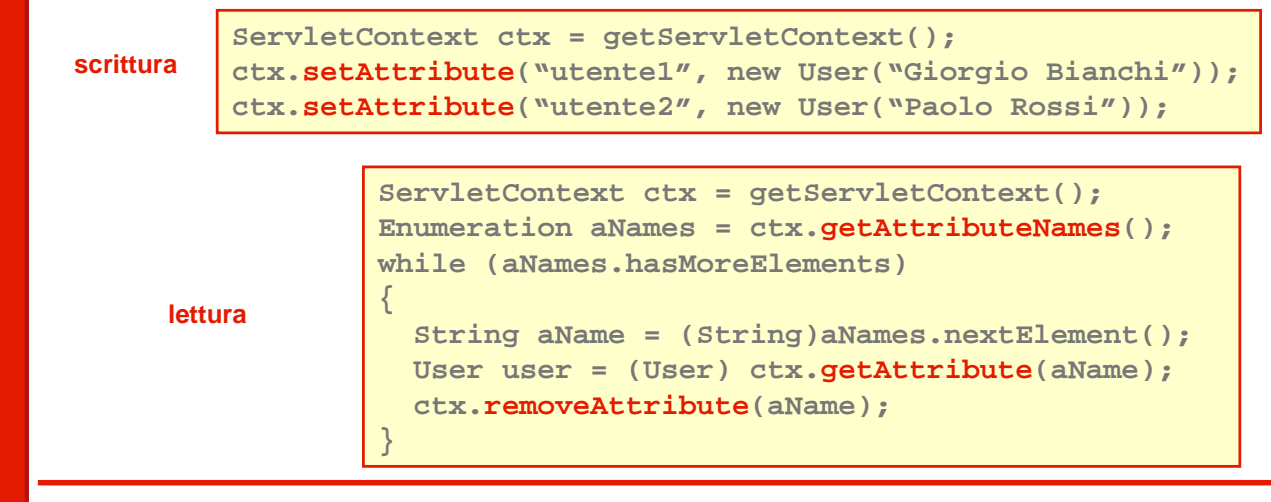

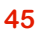

# **Gestione dello stato**

- **HTTP è un protocollo stateless: non fornisce in modo : nativo meccanismi per il mantenimento dello stato tra le diverse richieste provenienti dallo stesso client.**
- **La applicazioni web hanno spesso bisogno di uno stato: sono state definite due tecniche per mantenere traccia delle informazioni di stato:**
	- **uso dei cookie: meccanismo di basso livello**
	- **uso della sessione (session tracking): meccanismo di alto livello**
- **La sessione rappresenta un'utile astrazione e può far un'utile astrazione e può far un ricorso a due tecniche di implementazione:**
	- **Cookie**
	- **URL rewriting**

#### **Cookie**

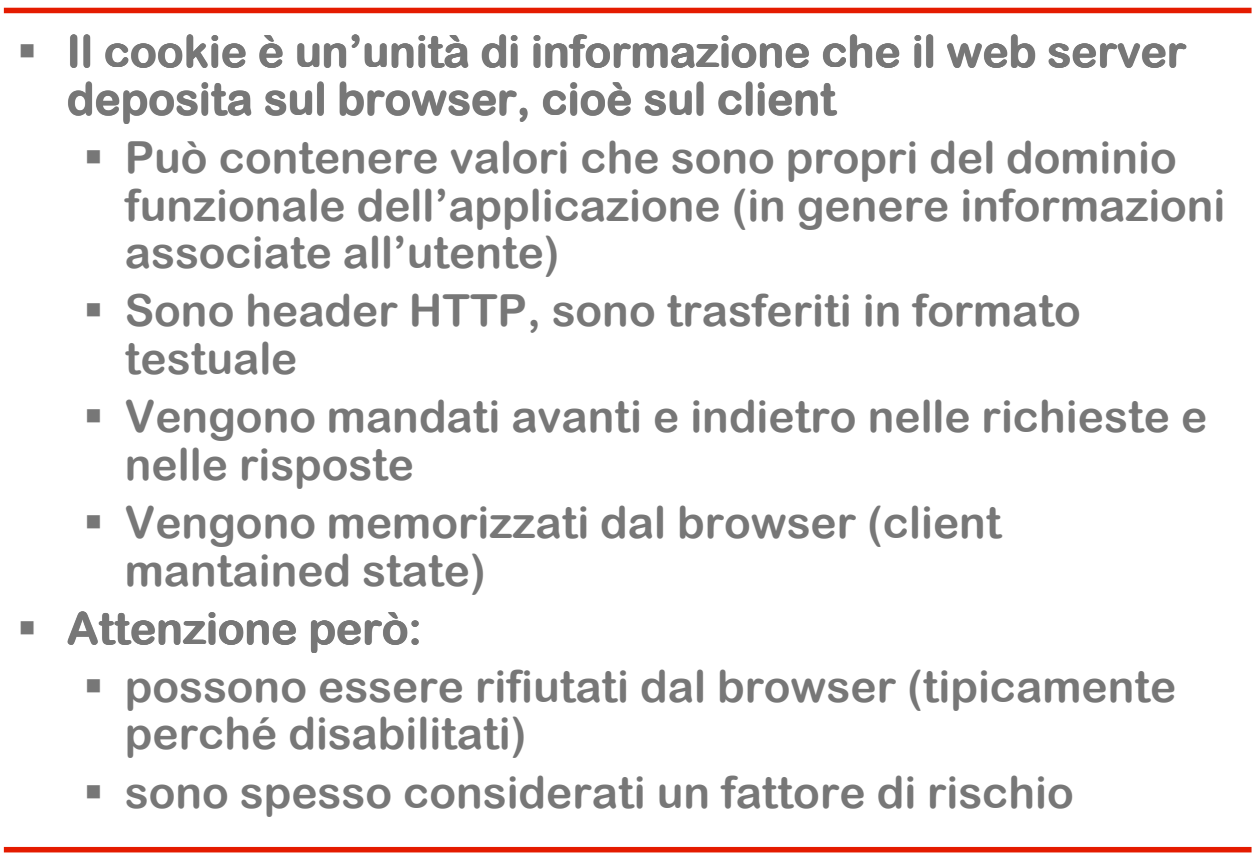

**47**

#### **La classe cookie**

- **Un cookie contiene un certo numero di informazioni, tra cui:** 
	- **una coppia nome/valore**
	- **il dominio internet dell'applicazione che ne fa uso**
	- **Il path dell'applicazione**
	- **una expiration date espressa in secondi (-1 indica che il cookie non sarà reso persistente)**
	- **un valore booleano per definirne il livello di sicurezza**
- **La classe Cookie modella il cookie HTTP.**
- **Si recuperano i cookie dalla request utilizzando il metodo getCookies()**
- **Si aggiungono cookie alla response utilizzando il metodo addCookie()**

#### **Esempi di uso di cookie**

 **Con il metodo setSecure(true) il client viene forzato ad utilizzare un protocollo sicuro (HTTPS)**

**creazione**

```
Cookie c = new Cookie("MyCookie", "test");
c.setSecure(true);
c.setMaxAge(-1);
c.setPath("/");
response.addCookie(c);
```
**lettura**

**{**

**}**

```
Cookie[] cookies = request.getCookies();
if(cookies != null) 
 for(int j=0; j<cookies.length(); j++) 
 {
   Cookie c = cookies[j];
   out.println("Un cookie: " + 
    c.getName()+"="+c.getValue());
  }
```
**49**

### **Uso della sessione**

- **La sessione web è un'entità gestita dal web container**
- **E' condivisa fra tutte le richieste provenienti dallo condivisa fra tutte le richieste provenienti dallo stesso client : consente di mantenere, quindi, informazioni di stato**
- **Può contenere dati di varia natura ed è Può contenere è identificata in identificata modo univoco da un session ID**
- **Viene usata dai componenti di una web application per mantenere lo stato del client durante le molteplici interazioni dell'utente con la web application**

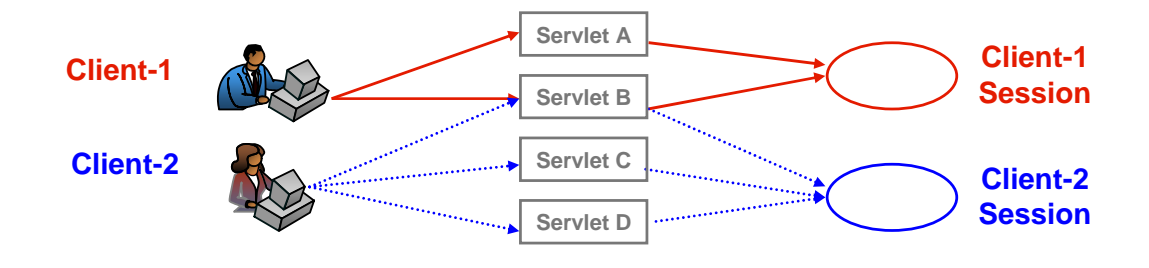

#### **Accesso alla sessione**

- **L'accesso avviene mediante l'interfaccia HttpSession**
- **Per ottenere un riferimento ad un oggetto di tipo HttpSession si usa il metodo** getSession() **dell'interfaccia interfaccia HttpServletRequest**

**public HttpSession getSession(boolean createNew);**

- **Valori di createNew:**
	- **true: ritorna la sessione esistente o, se non esiste, ne crea una nuova**
	- **false: ritorna, se possibile, la sessione esistente, altrimenti ritorna null**
- **E** Uso del metodo in una servlet:

```
HttpSession session = request.getSession(true);
```

```
51
```
### **Gestione del contenuto di una sessione**

- **Si possono memorizzare dati specifici dell'utente negli il surfixo dell'origi dell'utente negli il utente negli attributi della sessione (coppie nome/valore)**
- **Sono simili agli attributi del contesto e consentono di memorizzare e recuperare oggetti**

```
Cart sc = (Cart)session.getAttribute("shoppingCart");
sc.addItem(item);
session.setAttribute("shoppingCart", new Cart());
session.removeAttribute("shoppingCart");
Enumeration e = session.getAttributeNames();
while(e.hasMoreElements())
   out.println("Key; " + (String)e.nextElements());
```
#### **Altre operazioni con le sessioni**

- **String getID() restituisce l' l'ID di una sessione ID di una sessione**
- **boolean isNew() dice se la sessione è è nuova**
- **void invalidate() permette di invalidare (distruggere) una sessione**
- **long getCreationTime() ci dice da quanto è è attiva la sessione (in millisecondi)**
- **long getLastAccessedTime () ci dice quando è stata utilizzata l' l'ultima volta ultima**

```
String sessionID = session.getId();
if(session.isNew())
  out.println("La sessione e' nuova");
session.invalidate();
out.println("Millisec:" + session.getCreationTime());
out.println(session.getLastAccessedTime());
```
# **Session ID e URL Rewriting**

- **Il session ID** è usato per identificare le richieste **provenienti dallo stesso utente e mapparle sulla corrispondente sessione.**
- **Una tecnica per trasmettere l'ID è quella di includerlo in un cookie (session cookie): sappiamo però che non sappiamo però che non sappiamo però que non satta sempre i cookie sono attivati nel browser**
- **Un'alternativa è rappresentata dall'inclusione del session ID nella URL: si parla di URL rewriting**
- **E' buona prassi codificare sempre le URL generate dalle servlet dalle servlet servlet usando il metodo usando il metodo encodeURL encodeURL encodeURL() di HttpServletResponse**
- **Il metodo encodeURL() dovrebbe essere usato per:** 
	- **hyperlink (<a href="...">)**
	- **form (<form action="…">)**

## **Scoped objects**

- **Gli oggetti di tipo ServletContext, HttpSession, HttpServletRequest forniscono metodi per immagazzinare e ritrovare oggetti nei loro rispettivi ambiti (scope).**
- **Lo scope è definito dal tempo di vita (lifespan) e** dall'accessibilità da parte dei servlet

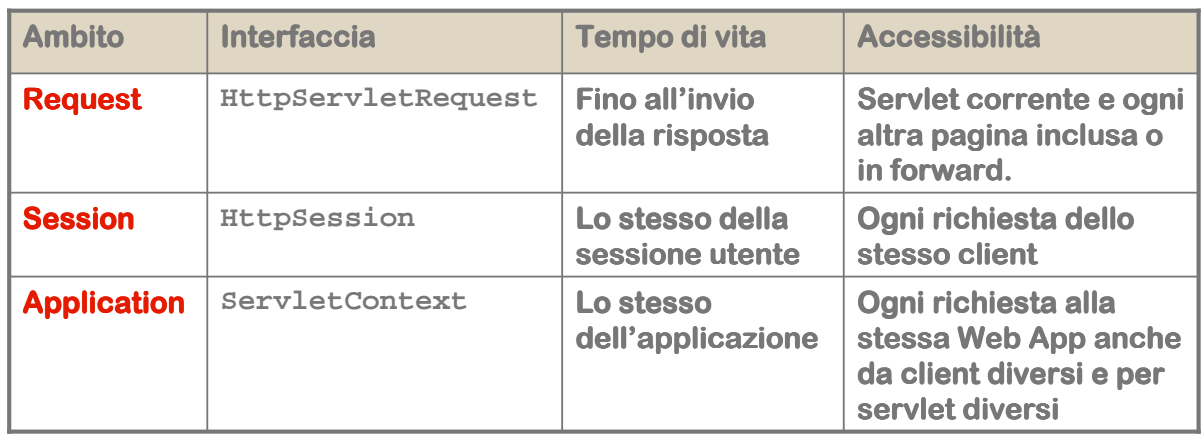

**55**

# **Funzionalità degli scoped object**

- **Gli oggetti scoped forniscono i seguenti metodi per immagazzinare e ritrovare oggetti nel rispettivi ambiti (scope):**
	- **void setAttribute(String name, Object o)**
	- **Object getAttribute(String name)**
	- **Void removeAttribute(String name)**
	- **Enumeration getAttributeNames()**

# **Servlet e multithreading**

- **Nella modalità normale più thread condividono la incondividono la stessa istanza di una servlet servlet e quidni si crea una situazione di concorrenza**
- **Il metodo init() della servlet viene chiamato una sola volta quando la servlet servlet è caricata dal web container web container**
- **I metodi service() e destroy() possono essere chiamati solo dopo il completamento dell' chiamati solo completamento dell'esecuzione esecuzione di init init()**
- **Il metodo service() (e quindi doGet() e doPost()) può essere invocato da numerosi client in modo concorrente ed è è quindi necessario gestire le sezioni necessario gestire critiche:**
	- **Uso di blocchi synchronized**
	- **Semafori**
	- **Mutex**

# **Modello single-threaded**

- **Alternativamente si può indicare al container di creare un'istanza della istanza della istanza della servlet servletservlet per ogni richiesta concorrente per ogni richiesta concorrente**
- **Questa modalità modalità prende il nome di prende il Single- Single-Threaded Threaded Model**
- **E' onerosa in termine di risorse ed è deprecata nelle specifiche 2.4 delle servlet.**
- **F** Se un servlet vuole operare in modo single-threaded **deve implementare l' deve implementare l'interfaccia interfaccia interfaccia marker SingleThreadModel**

**57**

#### **Inclusione di risorse web**

- **Includere risorse web può essere utile quando si vogliono aggiungere contenuti (statici o dinamici) creati da un' un'altra risorsa (es. un altra risorsa un'altra servlet servlet)**
- **Inclusione di risorsa statica:**
	- **includiamo un'altra pagina nella nostra (ad esempio il banner)**
- **Inclusione di risorsa dinamica:**
	- **la servlet inoltra una request ad un componente web che la elabora e restituisce il risultato**
	- **Il risultato viene incluso nella pagina prodotta dalla servlet**
- **La risorsa inclusa può lavorare con il response può lavorare response body ma ci sono problemi con i cookie**

#### **Ridirezione del browser**

- **E' anche possibile inviare al browser una risposta che lo forza ad accedere ad un' forza ad un'altra pagina ( altra pagina (altra (ridirezione ridirezioneridirezione)**
- **Si una uno dei codici di stato da HTTP: sono i codici che vanno da 300 a 399 e in particolare**
	- **301 Moved permanently: URL non valida, il server indica la nuova posizione**
- **Possiamo ottenere questo risultato in due modi,**   $a$ gendo sull'oggetto  $r$ esponse:
	- **Invocando il metodo public void sendRedirect(String url)**
	- **Lavorando più a basso livello con gli header: response.setStatus(response.SC\_MOVED\_PERMANENTLY); response.setHeader("Location", "http://...");**

## **Come si fa l'inclusione**

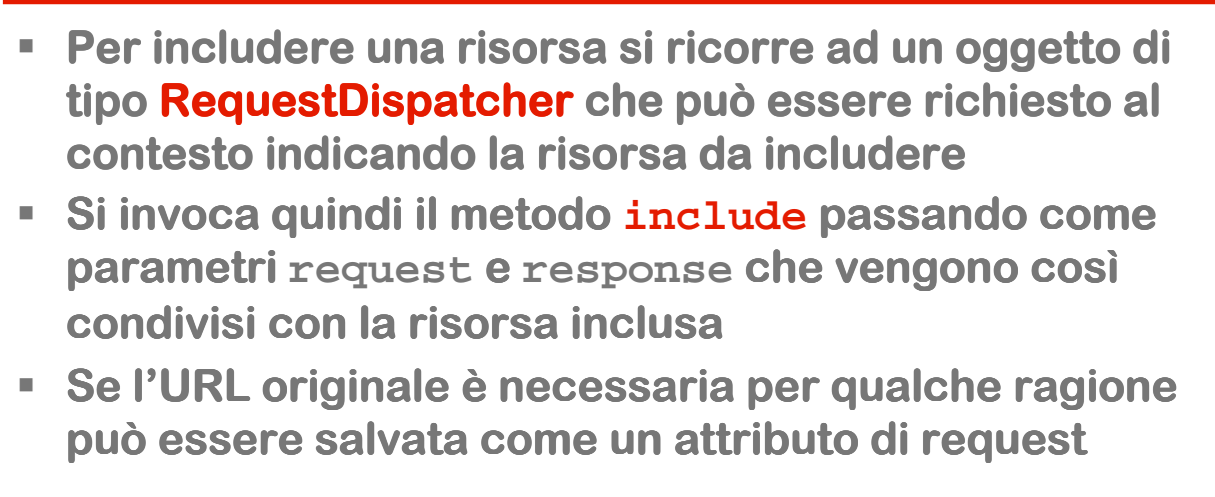

**RequestDispatcher dispatcher = getServletContext().getRequestDispatcher("/inServlet"); dispatcher.include(request, response);**

# **Inoltro (forward)**

- **Si usa in situazioni in cui un servlet si occupa di parte** dell'elaborazione della richiesta e delega ad un altro la **gestione della risposta**
- **Attenzione perché in questo caso la risposta è di competenza esclusiva della risorsa che riceve l' l'inoltro inoltro**
- **Se nella prima servlet servlet è stato fatto un accesso a ServletOutputStream o PrintWriter si ottiene una IllegalStateException**

#### **Come si fa un forward**

- **Anche in questo caso si deve ottenere un oggetto di tipo RequestDispatcher da request request passando come passando parametro il nome della risorsa**
- **Si invoca quidni il metodo forward passando anche in questo caso request e response**
- **Se l'URL originale è necessaria per qualche ragione i Sellianze de la constructione de l'URL può essere salvata come un attributo di request salvata come request**

```
RequestDispatcher dispatcher =
 getServletContext().getRequestDispatcher("/inServlet");
dispatcher.forward(request, response);
```
# **Servizi del container**

- **Il container mette a disposizione delle servlet una serie di servizi servlet una serie di servizi**
- **JMS per gestire code di messaggi**
- **JNDI per accedre a servizi di naming**
- **JDBC per accedere ai database**
- **JTA per gestire transazioni**
- **Java Mail per inviare e ricevere messaggi di posta elettronica**
- **RMI per l' RMI per l'accesso ad oggetti remoti accesso**
- **Esaminiamo brevemente due di questi servizi: JNDI e JDBC**

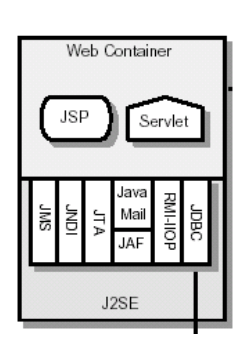

# **Servizi del container: JNDI**

- **JNDI è un'API java standard per l'accesso uniforme a servizi di naming naming.**
- **Permette di accedere a qualsiasi servizio di naming:** 
	- **LDAP** server
	- **DNS** server
	- **File System**
	- **RDBMS**
- **Ha una struttura ad albero (JNDI (JNDI-tree) ed è basata su coppie chiave- chiave-valore**
- **Permette di accedere ad oggetti identificati da nomi logici e consente di rendere facilmente configurabile un'applicazione applicazione**
- **Le classi JNDI sono contenute in javax.naming**
- **Il container mette a disposizione delle servlet un <b>s servizio JNDI**

**65**

# **JDBC**

- **JDBC è un API per accedere ai database in modo uniforme**
- **Garantisce accesso ai database in modo indipenedente dalla piattaforma indipenedente dalla piattaforma**
- **I driver JDBC sono collezioni di classi Java che implementano metodi definiti dalle specifiche JDBC**
- **I driver possono essere suddivisi in due categorie:**
	- **2-tier: i client colloquiano direttamente con il DB**
	- **3-tier: i client comunicano con un middle-tier che accede al DB**
- **Le classi Java che costituiscono JDBC sono contenute nel package javax.SQL**

# **Architettura JDBC**

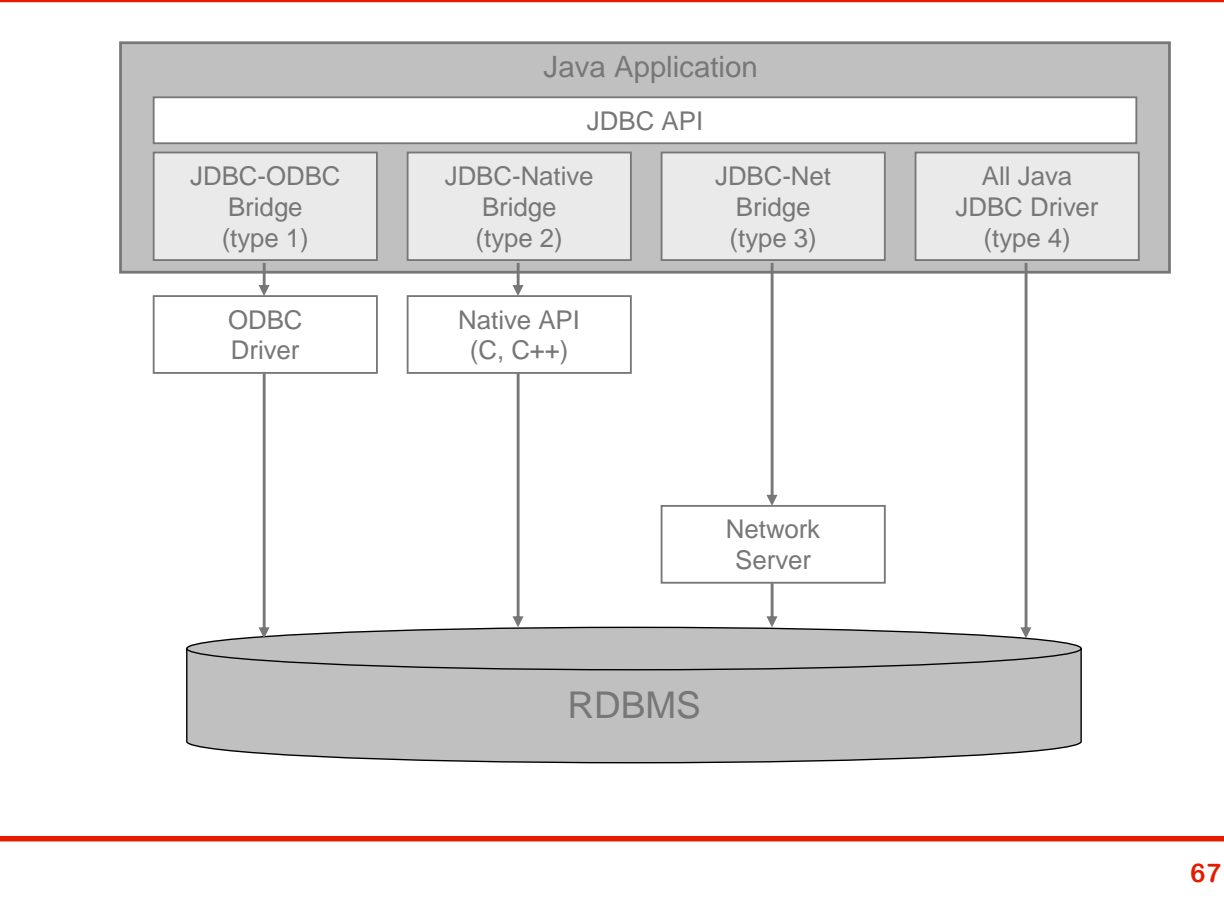

# **Schema di uso di JDBC**

- **L'accesso di DB con JDBC consiste nel: accesso** 
	- **Caricare la classe del driver JDBC**
	- **Ottenere una connessione dal driver**
	- **Eseguire statement SQL**
	- **Utilizzare i risultati delle query**

```
Class.forName("org.hsqldb.jdbcDriver");
Connection conn = DriverManager.getConnection(
                    "jdbc:hsqldb:hsql://localhost:1701");
Statement stm = conn.createStatement();
ResultSet res = stm.executeQuery("SELECT * FROM MYTABLE");
while (res.next()) 
{
 String col1 = res.getString("MYCOL1");
  int col2 = res.getInt("MYCOL2");
}
```
#### **Connection pool**

- **I Connection Pool sono oggetti, amministrati dall'application applicationapplication server, preposti a gestire le gestire le connessioni verso DB**
- **Sono configurabili attraverso opportuni file.**
- **Il vantaggio principale nell'utilizzo di Connection Pool risiede nel fatto che le connessioni sono esistenti quando l' l'applicazione necessita di connettersi a DB. applicazione necessita di connettersi a DB.**
- **Si elimina quindi l'inevitabile overhead dovuto alla creazione delle connessioni ad ogni richiesta.**
- **L'application server può applicare un bilanciamento di carico alle applicazioni che usano un DB, assegnando o rilasciando connessioni alle applicazioni in dipendenza dalle loro necessità necessità.**
- **Il bilanciamento può anche includere un incremento o riduzione del numero di connessioni nel pool al fine di adattarlo al cambiamento delle condizioni di carico.**

**69**

### **DataSource**

- **I DataSource sono factory di connessioni verso sorgenti dati fisiche rappresentate da oggetti di tipo javax.sql.DataSource**
- **P.** Oggetti di tipo DataSource vengono pubblicati su JNDI **e vengono creati sulla base di una configurazione contenuta in un descrittore (es. web.xml)**
- **IL DataSource è un wrapper di un connection pool**

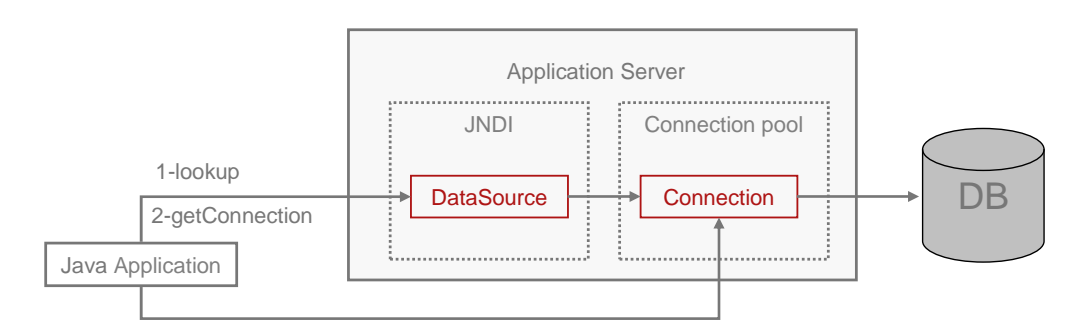

3-Utilizzo della connessione come una normale JDBC connection

#### **Accesso a sorgente e connessione**

- **Per accedere a DB via data source è necessario fare il lookup da JNDI ed ottenere dall lookup dall'istanza di tipo istanza tipo DataSource una Connection.**
- **Il container fa in modo che il contesto iniziale punti al servizio JNDI gestito dal container stesso**

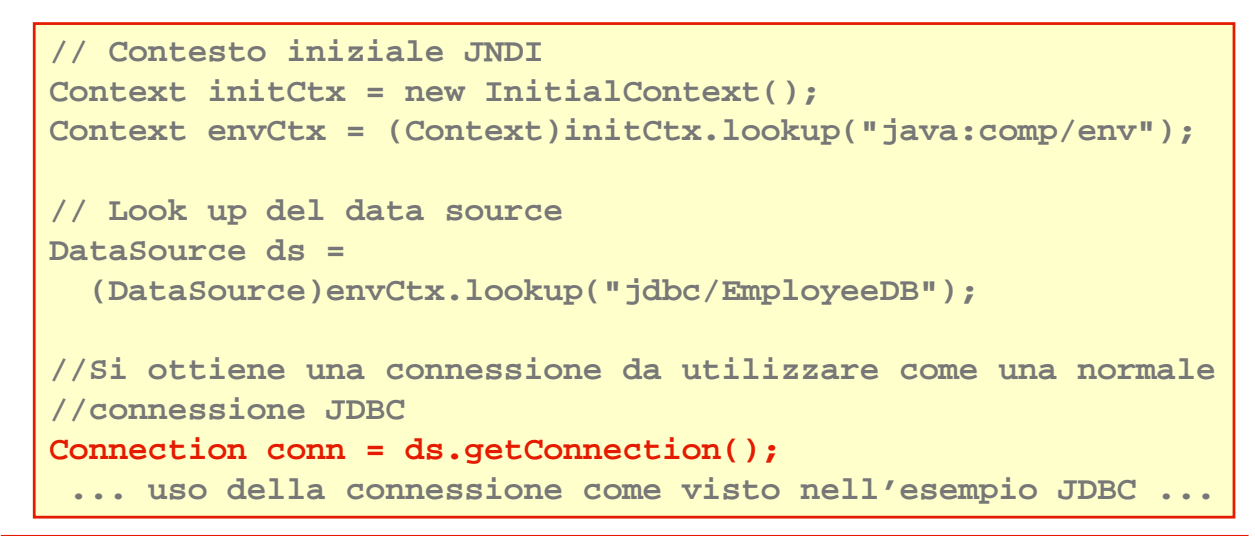

#### **Definizione della risorsa**

**Definizione della risorsa in /WEB-INF/web.xml**

```
<resource-ref>
 <description>
   Riferimento JNDI ad un data source
 </description>
 <res-ref-name>jdbc/EmployeeDB</res-ref-name>
 <res-type>javax.sql.DataSource</res-type>
 <res-auth>Container</res-auth>
</resource-ref>
```